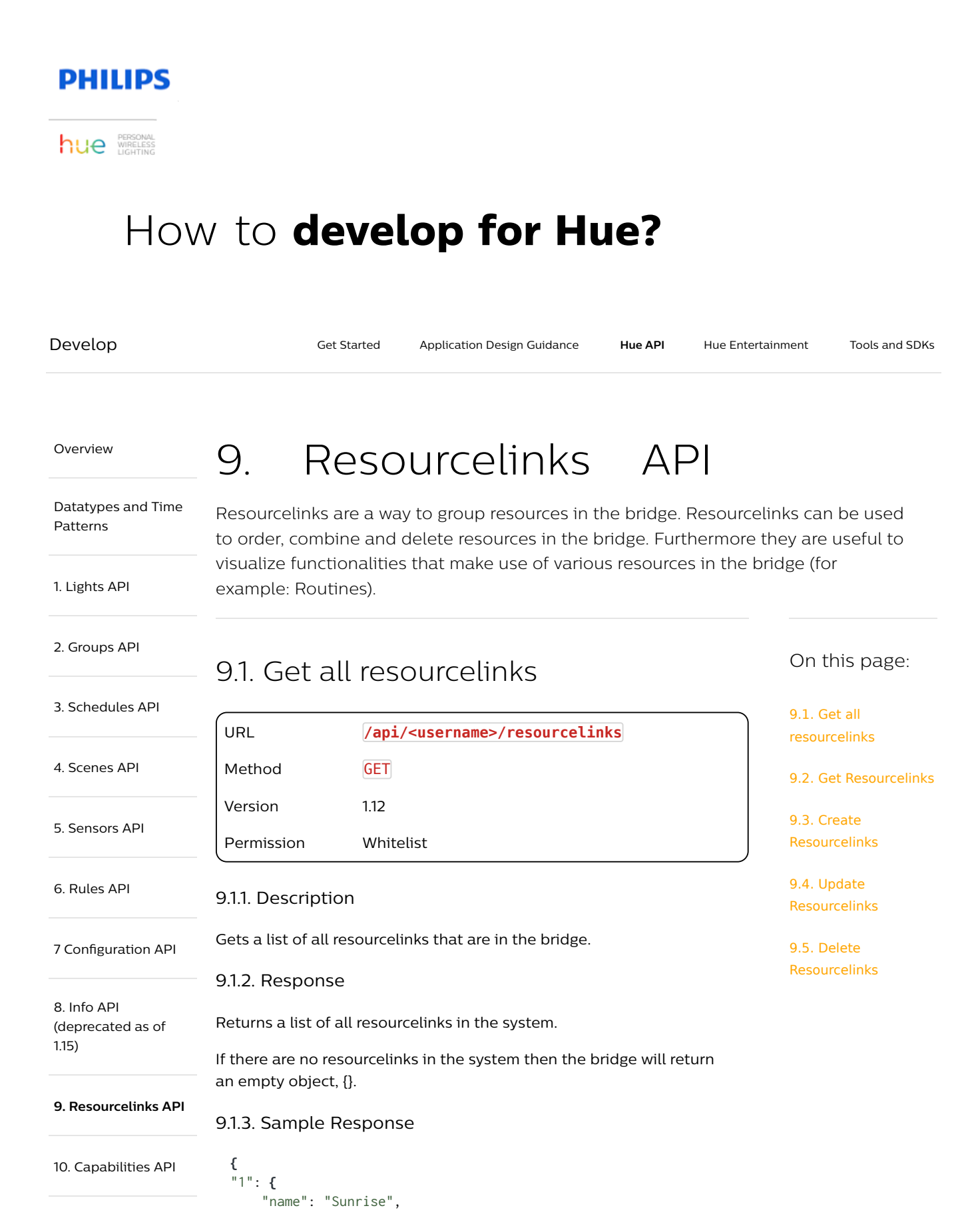

### 9. Resourcelinks API – Philips Hue Developer Program https://developers.meethue.com/develop/hue-api/...

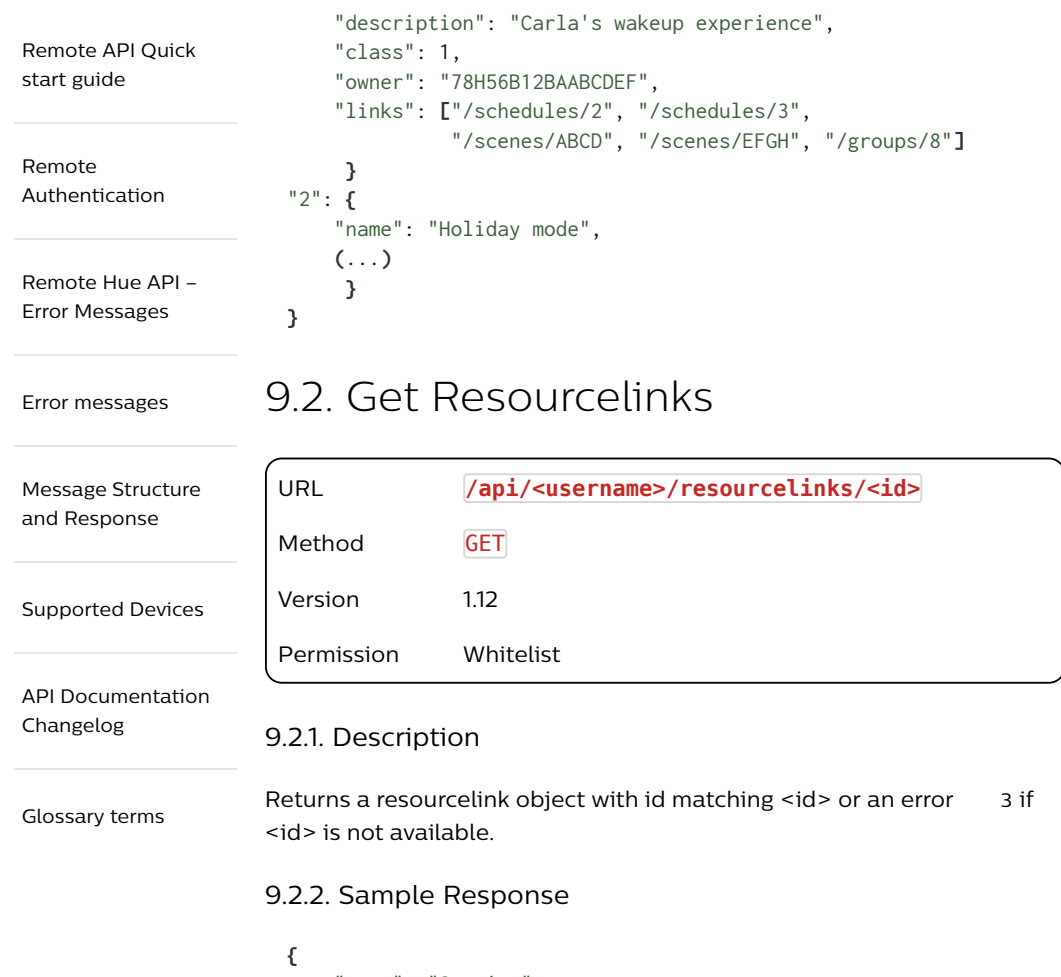

```
"name": "Sunrise",
    "description": "Carla's wakeup experience",
    "type":"Link",
    "class": 1,
    "owner": "78H56B12BAABCDEF",
    "links": ["/schedules/2", "/schedules/3",
              "/scenes/ABCD", "/scences/EFGH", "/groups/8"]
}
```
# 9.3. Create Resourcelinks

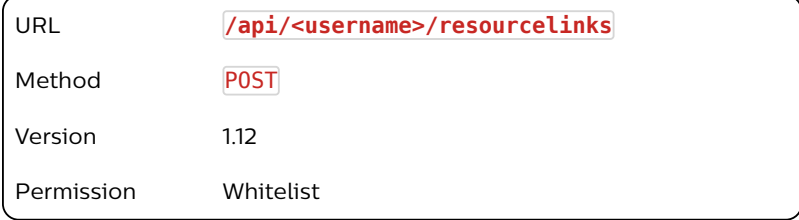

## 9.3.1. Description

Creates a new resourcelink in the bridge and generates a unique identifier for this resourcelink.

```
9.3.2. Body
 {
      "name": "Sunrise",
     "description": "Carla's wakeup experience",
     "type":"Link",
     "class": 1,
      "owner": "78H56B12BAABCDEF",
     "links": ["/schedules/2", "/schedules/3",
               "/scenes/ABCD", "/scenes/EFGH", "/groups/8"]
 }
```
### 9.3.3. Sample Response

**[{** "success":**{**"id": "3"**} }]**

#### 9.3.4. Notes

The following attributes are used for resourceslinks:

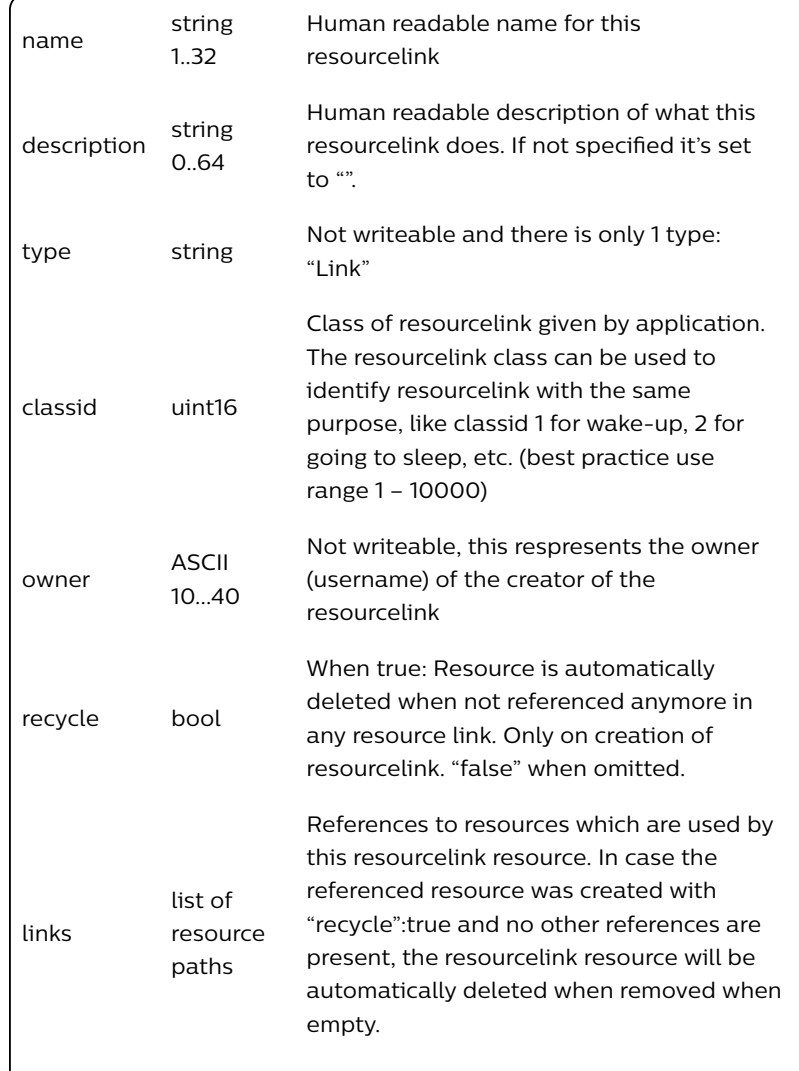

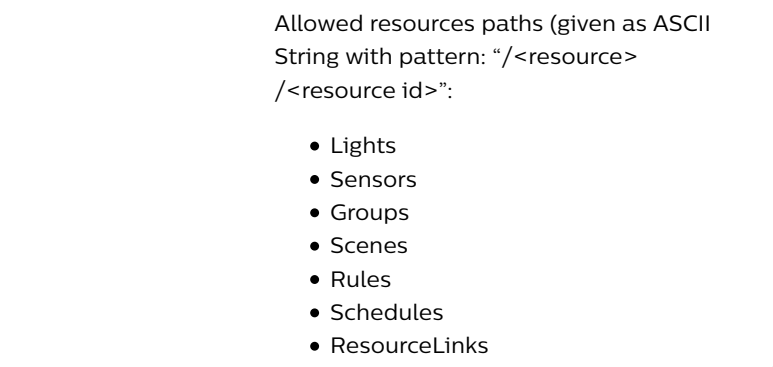

# 9.4. Update Resourcelinks

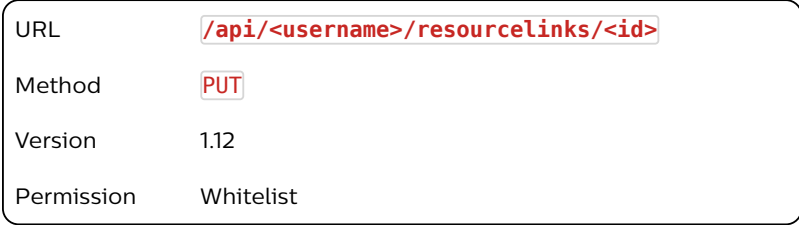

## 9.4.1. Description

Updates individual or multiple attributes of an existing resourcelink. At least one attribute has to be provided.

## 9.4.2. Sample Body

```
{
    "name": "Sunrise",
    "description": "Carla's wakeup experience",
}
```
## 9.4.3. Sample Response

```
{
    "success": {
         "/resourcelinks/1/name": "Sunrise"
     }
},
{
    "success": {
         "/resourcelinks/1/description": "Carla's wakeup 
experience"
    }
}]
```
# 9.5. Delete Resourcelinks

URL **/api/<username>/resourcelinks/<id>**

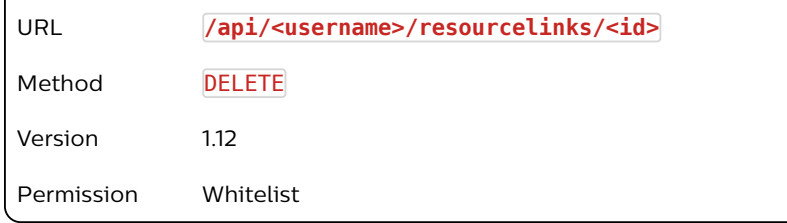

### 9.5.1. Description

Deletes the specified resourcelink from the bridge. When a resource is deleted in the bridge that is used in a resourcelink, it's also removed from links in the corresponding resourcelinks. Resourcelinks which become empty due to this action are only deleted if the "recycle" flag is set to true, else they will remain in the bridge.

#### 9.5.2. Response

The response details whether the resourcelink was successfully removed from the bridge.

#### 9.5.3. Sample Response

```
[{
    "success": "/resourcelinks/1 deleted."
}]
```
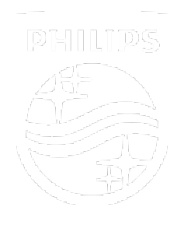

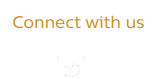

Contact Terms & Conditions Privacy Product Security

©2018-2019 Signify Holding. All rights reserved.